# The fixdif Package

Zhang Tingxuan

2022/8/11 Version 1.4<sup>∗</sup>

### **Abstract**

The fixdif package redefines the  $\backslash\mathtt{d}$  command in IATEX and provides an interface to define commands for differential operators.

The package is compatible with pdfTEX, X<sub>I</sub>TEX and LuaTEX. Furthermore, the package is compatible with unicode-math package in XATEX and  $\rm LuaTEX.$ 

# **Contents**

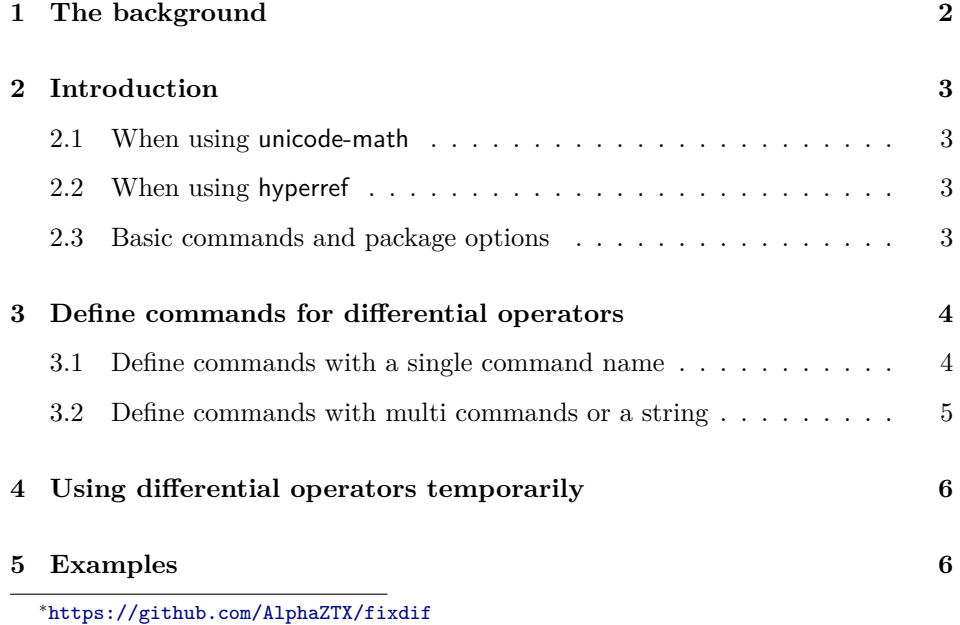

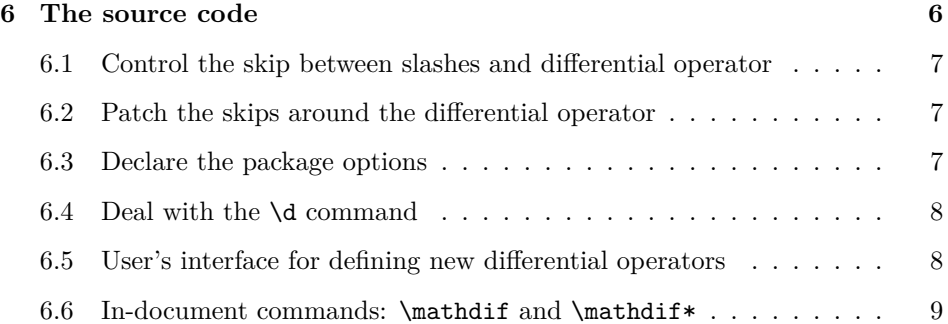

# **1 [The background](#page-7-1)**

<span id="page-1-0"></span>It's [usually recommended that one should reserve a small s](#page-8-0)kip between the differential operator and the expression before  $it^1$ . Take the following cases as an example:

 $f(x)dx$  and  $f(x) dx$ .

We usually consider that the example on the r[ig](#page-1-1)ht side is better than the one on the left side. The little skip between  $f(x)$  and dx can be regarded as a symbol of the product of  $f(x)$  and dx.

So some users prefer to define a macro like this:

```
\renewcommand\d{\mathop{\mathrm{d}}\!}
```
This macro works well in "display math" and "text math", but we still face the following three problems:

- 1. The skip before "d" would still be reserved in "text fraction", which is regarded bad. For example,  $\ldots \ddot{\hspace{1mm}}$  y/\d x\$ produces  $dy/dx$ ;
- 2. This  $\dagger$  command cannot be used out of math mode. In another word,  $\dagger$  (o} would not produce "ọ" in text;
- 3. The skip between "d" and the expression before it can be regarded as a product operator. A product operator is definitely a binary operator.

Take \cdot (⋅) as an example. A binary operator reserves small skips before and after itself when in "display math" or "text math" such as  $x \cdot y$ , but the skips will disappear in "script math" or "script script math" such as  $a^{x \cdot y}$ . Thus the small skip should also disappear in script, but  $a^{f}(f(x))d x$ still produces  $a^{f(x) dx}$  but not  $a^{f(x) dx}$ .

To solve these problems, you can try this package.

<span id="page-1-1"></span><sup>&</sup>lt;sup>1</sup>See https://tex.stackexchange.com/questions/14821/whats-the-proper-way-to-typese t-a-differential-operator.

# <span id="page-2-0"></span>**2 Introduction**

To load this package, write

\usepackage{fixdif}

in the preamble. In your document,

 $\[\ f(x)\d x,\qquad\frac{\d y}{\d x},\qquad y/\d x,\qquad a^{y\d x}. \]\]$ 

will produce

$$
f(x) dx
$$
,  $\frac{dy}{dx}$ ,  $dy/dx$ ,  $a^{ydx}$ .

#### <span id="page-2-1"></span>**2.1 When using unicode-math**

If you are using unicode-math package with XqTEX/LuaTEX in your document, you must pay attention to the following items:

- If you want to use amsmath package, make sure that the unicode-math package is loaded *after* amsmath.
- You had better specify the math font through the **\setmathfont** command provided by unicode-math in order to avoid bad skip in text fraction like  $dy/dx$ .
- Load the fixdif package *after* unicode-math.

Therefore the correct order is

```
\usepackage{amsmath}
\usepackage{unicode-math}
\setmathfont{...}[...]
\usepackage{fixdif}
```
## <span id="page-2-2"></span>**2.2 When using hyperref**

If you want to use the hyperref package simultaneously, remember to load hyperref *before* the fixdif package, otherwise the hyperref package will cause conflicts.

# <span id="page-2-3"></span>**2.3 Basic commands and package options**

\d The fixdif package provides a \d command for the differential operator "d" in math mode. When in text,  $\ddot{o}$  behaves just like the old  $\ddot{o}$  command in LAT<sub>EX</sub> or plain TEX as an accent command. For example,

 $\lambda d$  x\$ and \d x

will produce "dx and  $\ddot{x}$ ".

**Set the font of \d** There are two basic package options to control the \d's style in math mode —  $rm$  and normal. The default option is  $rm$ , in which case  $f(x)$   $\ddot{x}$  produces  $f(x) dx$ . If you chose the normal option, for example

\usepackage[normal]{fixdif}

 $f(x) \d x \$  would produces  $f(x) dx$ .

\resetdfont Besides the previous two optional fonts, you can reset the font of differential operator "d" through \resetdfont command in preamble:

\resetdfont{\mathsf}

then  $\ddot{a}$  x will produce  $dx$ .

\partial **Control the behavior of \partial** In default, \partial will also be regarded as a differential operator in this package. If you don't like this default setting, you can use the nopartial option:

\usepackage[nopartial]{fixdif}

If you use the default setting,  $\partial$ .  $\partial$ .

# <span id="page-3-0"></span>**3 Define commands for differential operators**

*Attention! The commands in this section can be used in preamble only!*

### <span id="page-3-1"></span>**3.1 Define commands with a single command name**

\letdif \letdif{⟨*cmd*⟩}{⟨*csname*⟩} (preamble only)

The \letdif command has two arguments — the first is the newly-defined command and the second is the control sequence *name* of a math character, that is, a command without its backslash. For example,

\letdif{\vr}{delta}

then  $\forall$ r will produce a  $\delta$  ( $\delta$ ) with automatic skip before it.

Through the \letdif command, we can redefine a math character command by its name. For example,

\letdif{\delta}{delta}

then \delta itself will be a differential operator.

The second argument  $\langle \text{c} \rangle$  of **\letdif** command can be used repeatedly. If you want to get the ordinary symbol of \⟨*csname*⟩, you can input \partialnondif \⟨*csname*⟩nondif in math mode. For example, in default, \partialnondif yields the old partial symbol " $\partial$ ".

### \letdif\* \letdif\*{⟨*cmd*⟩}{⟨*csname*⟩} (preamble only)

This command is basically the same as \letdif, but this command will patch a correction after the differential operator. This is very useful when a math font is setted through unicode-math package. For example,

\usepackage{unicode-math} \setmathfont{TeX Gyre Termes Math} \usepackage{fixdif} \letdif{\vr}{updelta}

this will cause bad negative skip after \vr, but if you change the last line into

```
\letdif*{\vr}{updelta}
```
you will get the result correct.

# <span id="page-4-0"></span>**3.2 Define commands with multi commands or a string**

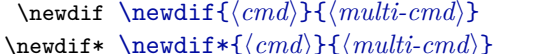

 $(\text{without correction}, \text{preamble only})$  $\langle \langle \textit{cmd} \rangle$ }{ $\langle \textit{multi-cmd} \rangle$ } (with correction, preamble only)

The first argument of these commands is the newly-defined command; and the second argument should contain *more than one* tokens. For example, if you have loaded the xcolor package, you can use the following line:

#### \newdif{\redsfd}{\textsf{\color{red}d}}

Then you get the **\redsfd** as a differential operator. Take another example,

\newdif{\D}{\mathrm{D}}

Then you get  $\Delta$  for an uppercase upright "D" as a differential operator.

If your second argument contains only one command like \Delta, it's recommended to use \letdif or \letdif\* instead.

\newdif and \newdif\* will check whether ⟨*cmd*⟩ has been defined already. If so, an error message will be given.

\renewdif \renewdif{⟨*cmd*⟩}{⟨*multi-cmd*⟩} (without correction, preamble only) \renewdif\* \renewdif\*{⟨*cmd*⟩}{⟨*multi-cmd*⟩} (with correction, preamble only)

> These two commands are basically the same as **\newdif** and **\newdif\***. The only difference is that \renewdif and \renewdif\* will check whether ⟨*cmd*⟩ has *not* been defined yet. If so, an error message will be given.

# <span id="page-5-0"></span>**4 Using differential operators temporarily**

\mathdif \mathdif{⟨*symbol*⟩} (without correction, in math mode only) \mathdif\* \mathdif\*{⟨*symbol*⟩} (with correction, in math mode only)

> These two commands can be used in math mode only, more specifically, after \begin{document}. For example,  $x\mathbf{i}\Delta\psi$ ,  $\psi \bar{x} \Delta \psi$ .

# **5 Examples**

This section shows how to use this package properly in your document.

Take the two examples below:

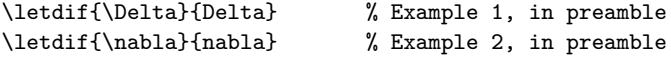

Actually, the second example is more reasonable. Sometimes, we take " $\Delta$ " as laplacian (equivalent to  $\nabla^2$ ), while " $\Delta$ " can also be regarded as a variable or function at some other times. Consequently, it's better to save a different command for " $\Delta$ " as laplacian while reserve **\Delta** as a command for an ordinary math symbol "Δ". However, in the vast majority of cases, "∇" is regarded as nabla operator so there is no need to save a different command for "∇". Then we can correct the code above:

\letdif{\laplacian}{Delta} % Example 1, corrected, in preamble

With the xparse package, we can define the command in another method:

```
\letdif{\nabla}{nabla}
\DeclareDocumentCommand{ \laplacian }{ s }{
  \IfBooleanTF{#1}{\mathdif{\Delta}}{\nabla^2}
\mathbf{I}
```
Then **\laplacian** produces  $\nabla^2$  and **\laplacian\*** produces  $\Delta$ .

**Dealing with "+" and "−"** If you input  $\frac{1}{2}$  \d x\; you'll get "− dx" in your document. However, if you think " $-dx$ " is better, you can input  $-\{\dagger x\}$ . The "\d x" in a *group* will be regarded *ordinary* but not *inner* so that the small skip will disappear. Maybe " $-dx$ " is just okay.

# <span id="page-5-1"></span>**6 The source code**

1 ⟨∗package⟩

Check the T<sub>EX</sub> format and provides the package name.

```
2 \NeedsTeXFormat{LaTeX2e}
3 \ProvidesPackage{fixdif}[2022/8/11 Interface for defining differential operators.]
```
### **6.1 Control the skip between slashes and differential operator**

Change the math code of slash  $\langle \rangle$  and backslash  $\langle \rangle$  so that the skip between slashes and differential operators can be ignored.

```
4 \@ifpackageloaded{unicode-math}{
```
If the unicode-math package has been loaded, use the  $X\pi T_F X/Lu \pi T_F X$  primitive \Umathcode to change the type of slashes. The numeral "4" stands for "open".

```
5 \Umathcode`\/="4 "0 "002F
6 \Umathcode"2044="4 "0 "2044
7 \Umathcode"2215="4 "0 "2215
8 \Umathcode"2F98="4 "0 "2F98
9 \Umathcode`\\="4 "0 "005C
10 \Umathcode"2216="4 "0 "2216
11 \Umathcode"29F5="4 "0 "29F5
12 \Umathcode"29F9="4 "0 "29F9
13 }{
```
If the unicode-math package has not been loaded, use the TEX primitive \mathcode to change the type of slashes. The \backslash needs to be redefined through \delimiter primitive too.

```
14 \mathcode`\/="413D
15 \mathcode`\\="426E % \backslash
16 \def\backslash{\delimiter"426E30F\relax}
17 }
```
## <span id="page-6-0"></span>**6.2 Patch the skips around the differential operator**

\mup@tch The following \mup@tch patches the skip after the differential operator.

18 \def\mup@tch{\mathchoice{\mskip-\thinmuskip}{\mskip-\thinmuskip}{}{}}

The **\s@beforep@tch** patches the commands with star (**\letdif\***, etc).

19 \def\s@beforep@tch{\mathchoice{}{}{\mbox{}}{\mbox{}}}

#### <span id="page-6-1"></span>**6.3 Declare the package options**

Declare the options of the package and execute them.

```
20 \DeclareOption{rm}{\@ifpackageloaded{unicode-math}
21 {\def\@diff{\symrm{d}}}{\def\@diff{\mathbf{}\mathbf{d}}\}22 \DeclareOption{normal}{\def\@@dif{d}}
23 \DeclareOption{partial}{\def\fixdif@partial@bool{1}}
24 \DeclareOption{nopartial}{\def\fixdif@partial@bool{0}}
25 \ExecuteOptions{rm,partial}
26 \ProcessOptions\relax
```
Control the behavior of \partial.

```
27 \ifnum\fixdif@partial@bool=1
28 \AtEndOfPackage{\letdif{\partial}{partial}}
29 \fi
```
\resetdfont Define the \resetdfont command.

```
30 \gdef\resetdfont#1{\let\@@dif\relax%
31 \def\@@dif{#1{d}}}
```
### <span id="page-7-0"></span>**6.4 Deal with the \d command**

\@dif \@dif is the differential operator produced by \d in math mode. Here we prefer \mathinner to \mathbin to make the skip.

\def\@dif{\mathinner{\@@dif}\mup@tch}

\d@accent Restore the \d command in text by \d@accent with the \let primitive.

\let\d@accent\d

\d Redefine the \d command. In text, we need to expand the stuffs after \d

\DeclareRobustCommand\d{\ifmmode\@dif\else\expandafter\d@accent\fi}

#### <span id="page-7-1"></span>**6.5 User's interface for defining new differential operators**

\letdif Define the \letdif and \letdif\* command. The internal version of \letdif is \letdif\* \@letdif, of \letdif\* is \s@letdif.

\def\@letdif#1#2{\AtBeginDocument{%

#1 is the final command; #2 is the "control sequence name" of #1's initial definition. Here we create a command (\csname#2nonfif\endcsname) to restore #2.

```
36 \ifcsname #2nondif\endcsname\else%
37 \expandafter\let\csname #2nondif\expandafter\endcsname
38 \csname #2\endcsname%
39 \fi%
```
Finally let #1 be the new command.

```
40 \gdef#1{\mathinner{\csname #2nondif\endcsname}\mup@tch}%
41 }}
```
The definition of **\s@letdif** is similar, but with the patch for negative skips.

```
42 \def\s@letdif#1#2{\AtBeginDocument{%
43 \ifcsname #2nondif\endcsname\else%
44 \expandafter\let\csname #2nondif\expandafter\endcsname
45 \csname #2\endcsname%
46 \overline{\text{f}i\text{}}47 \gdef#1{\mathinner{\s@beforep@tch\csname #2nondif\endcsname\mbox{}}\mup@tch}%
48 }}
49 \def\letdif{\@ifstar\s@letdif\@letdif}
```
\newdif Define the \newdif and \newdif\* commands. #1 is the final command; #2 is the \newdif\* "long" argument.

```
50 \long\def\@newdif#1#2{\AtBeginDocument{%
          51 \ifdefined#1
          52 \PackageError{fixdif}{\string#1 is already defined.}
          53 {Try another command instead of \string#1.}%
          54 \else
          55 \long\gdef#1{\mathinner{#2}\mup@tch}%
          56 \fi%
          57 }}
          58 \long\def\s@newdif#1#2{\AtBeginDocument{%
          59 \ifdefined#1
          60 \PackageError{fixdif}{\string#1 is already defined.}
          61 {Try another command instead of \string#1.}%
          62 \text{ kg}63 \long\gdef#1{\s@beforep@tch\mathinner{#2\mbox{}}\mup@tch}%
          64 \fi%
          65 }}
          66 \def\newdif{\@ifstar\s@newdif\@newdif}
\renewdif Define the \renewdif and \renewdif* commands.
\renewdif*
          67 \long\def\@renewdif#1#2{\AtBeginDocument{%
          68 \ifdefined#1
          69 \long\gdef#1{\mathinner{#2}\mup@tch}%
          70 \else
          71 \PackageError{fixdif}{\string#1 has not been defined yet.}
          72 {You should use \string\newdif instead of \string\renewdif.}%
          73 \fi%
          74 }}
          75 \long\def\s@renewdif#1#2{\AtBeginDocument{%
          76 \ifdefined#1
          77 \long\gdef#1{\s@beforep@tch\mathinner{#2\mbox{}}\mup@tch}%
          78 \else
          79 \PackageError{fixdif}{\string#1 has not been defined yet.}
          80 {You should use \string\newdif instead of \string\renewdif.}%
          81 \fi%
          82 }}
          83 \def\renewdif{\@ifstar\s@renewdif\@renewdif}
```
### <span id="page-8-0"></span>**6.6 In-document commands: \mathdif and \mathdif\***

```
84 \def\@mathdif#1{\mathinner{#1}\mup@tch}
85 \def\s@mathdif#1{\s@beforep@tch\mathinner{#1\mbox{}}\mup@tch}
86 \DeclareRobustCommand\mathdif{\@ifstar\s@mathdif\@mathdif}
```
End of the package.

⟨/package⟩